## **Notice of Modification Section 4.55(1A) of the** *Environmental Planning and Assessment Act 1979*

As delegate of the Minister for Planning and Public Spaces, I modify the project approval referred to in Schedule 1, as set out in Schedule 2.

Steve O'Donoghue **Director Resource Assessments**

Sydney 15 April 2021

## **SCHEDULE 1**

The project approval for the Rasp Project granted by the delegate of the Minister for Planning on 31 January 2011 (07\_0018).

## **SCHEDULE 2**

1. In the list of definitions, insert the following in alphabetical order:

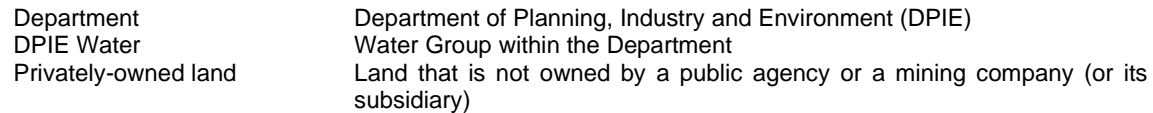

2. In the list of definitions, delete the definitions for "Heritage Division", "Incident", "Mitigation", "RMS", "RR", "Secretary" and "Water Division" and insert the following in alphabetical order:

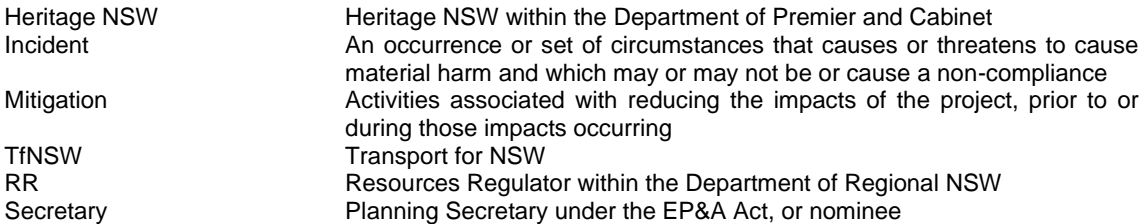

3. In the definition of "EA", delete all words after "*Utilising Rock Fill Material in BHP Pit for TSF2 Embankment Construction* dated June 2019", and insert:

"; and

- Modification application 07\_0018 Mod 8 and accompanying Modification Report titled: *Rasp Mine PA07\_008 Modification Report (MOD8) – Mining Under a Perilya Sublease* dated March 2021".
- 4. In Schedule 3, delete
	- all references to "Water Division" and replace with "DPIE Water";
	- all references to "RMS" and replace with "TfNSW";
	- all references to "BHCC" and replace with "Council"; and
	- all references to "Heritage Division" and replace with "Heritage NSW".

5. In Appendix 1 in the SCHEDULE OF LAND table, insert the following new row at the end of the table

Sublease area within ML1249 depicted in Figure 1 below -

6. In Appendix 1, insert the following figure below the SCHEDULE OFD LAND table:

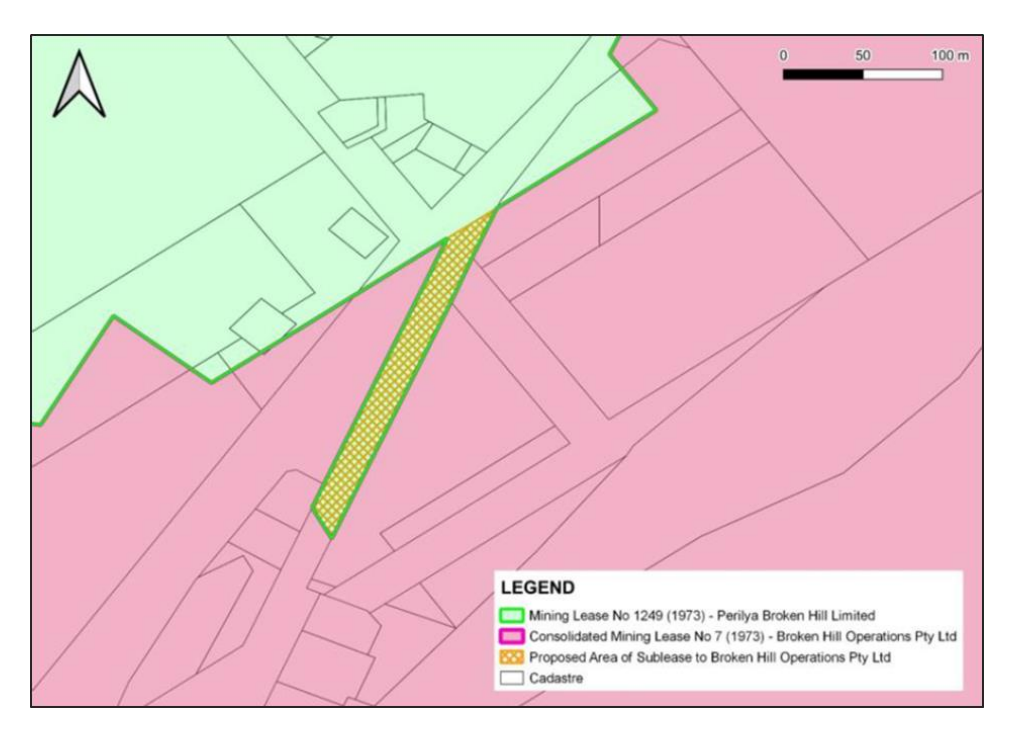

Figure 1 - Sublease area within ML1249"